Somma i punteggi delle risposte attribuendo un valore secondo il seguente schema:

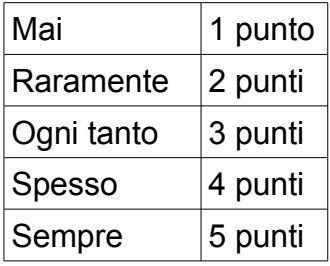

- **Punteggio tra 0 e 19:** al di sotto della media.
- **Punteggio tra 20 e 49 punti:** utilizzatore medio di internet. A volte ti può capitare di navigare in rete un po' troppo a lungo, senza però perdere il controllo della situazione.
- **Punteggio tra 50 e 79 punti:** punteggio al di sopra della media. Hai già diversi problemi a causa di internet e dovresti riflettere sull'impatto che hanno sulla tua vita.
- **Punteggio tra 80 e 100 punti:** l'uso di internet è intensissimo e sta causando notevoli problemi. Dovresti considerare l'impatto di internet sulla tua vita e affrontarne i problemi.